## **Yealink T-29G, T-48G**

URL, Yealink:

"http://<TC-SSW-IP>:8086/<DOMAIN>/service/tc/<MASTER NUMBER>/cancel" - "http://<TC-SSW-IP>:8086/<DOMAIN>/service/tc/<MASTER NUMBER>/mute" - "http://<TC-SSW-IP>:8086/<DOMAIN>/service/tc/<MASTER NUMBER>/group/1" - 1 "http://<TC-SSW-IP>:8086/<DOMAIN>/service/tc/<MASTER NUMBER>/group/2" - 2 "http://<TC-SSW-IP>:8086/<DOMAIN>/service/tc/<MASTER NUMBER>/group/3" - 3 "http://<TC-SSW-IP>:8086/<DOMAIN>/service/tc/<MASTER NUMBER>/group/4" - 4 "http://<TC-SSW-IP>:8086/<DOMAIN>/service/tc/<MASTER NUMBER>/group/5" - 5 "http://<TC-SSW-IP>:8086/<DOMAIN>/service/tc/<MASTER NUMBER>/group/all" -

 URL, teleconference: "192.168.118.243", : "test.ssw", : "900": "http://192.168.118.243:8086/test.ssw/service/tc/900/group/1"

## **Yealink T-29G:**

Yealink T-29G :

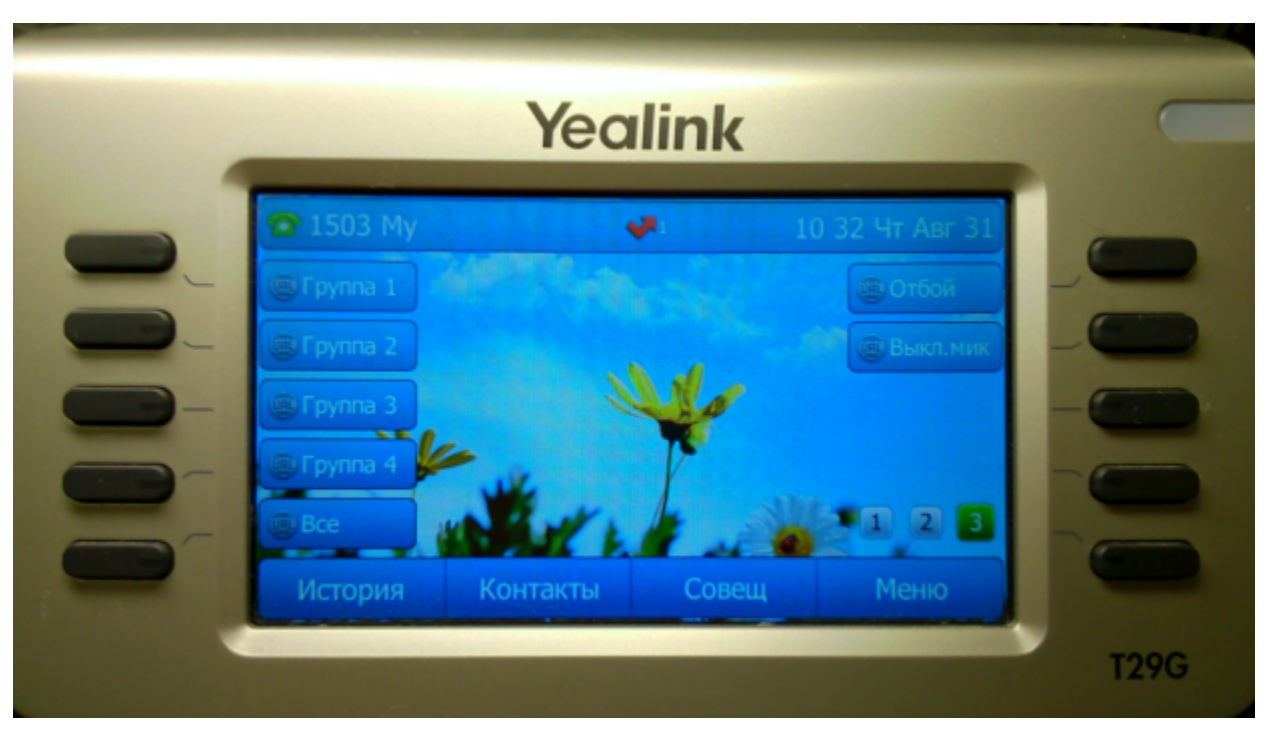

web- "DSS-". " 19-27" 3- . :

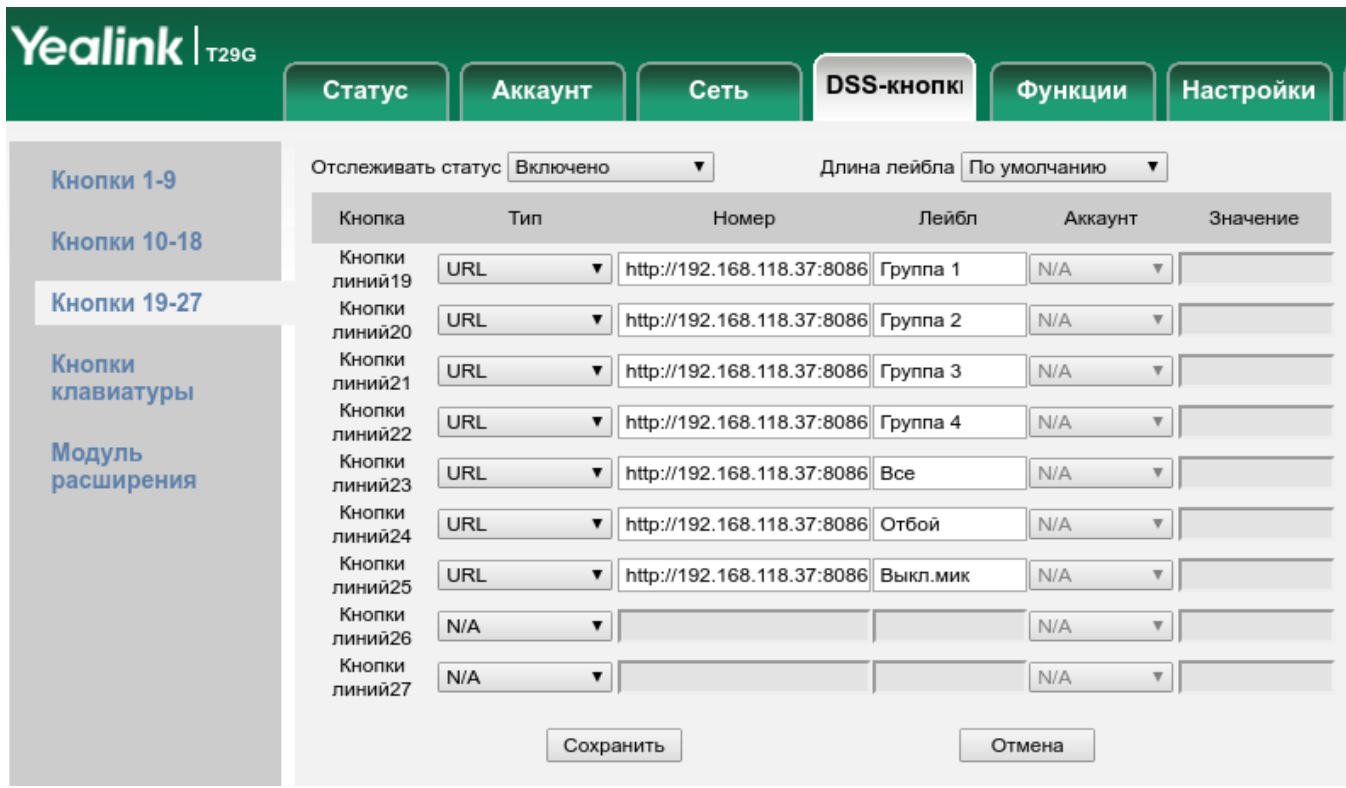

 "URL". "" URL . "" , . , "".

## **Yealink T-48G:**

Yealink T-48G :

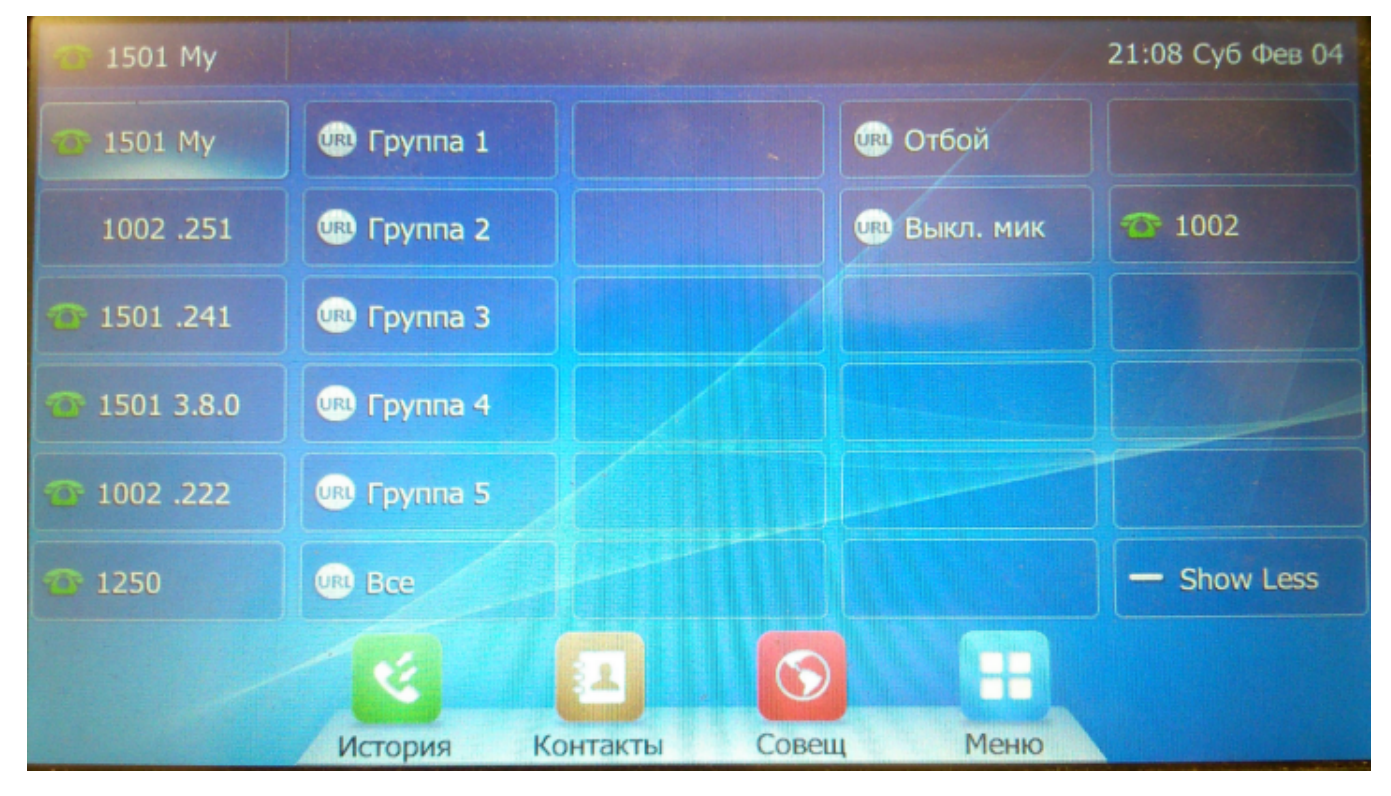

web- "DSS-". DSS 12-17. 4- 24-25:

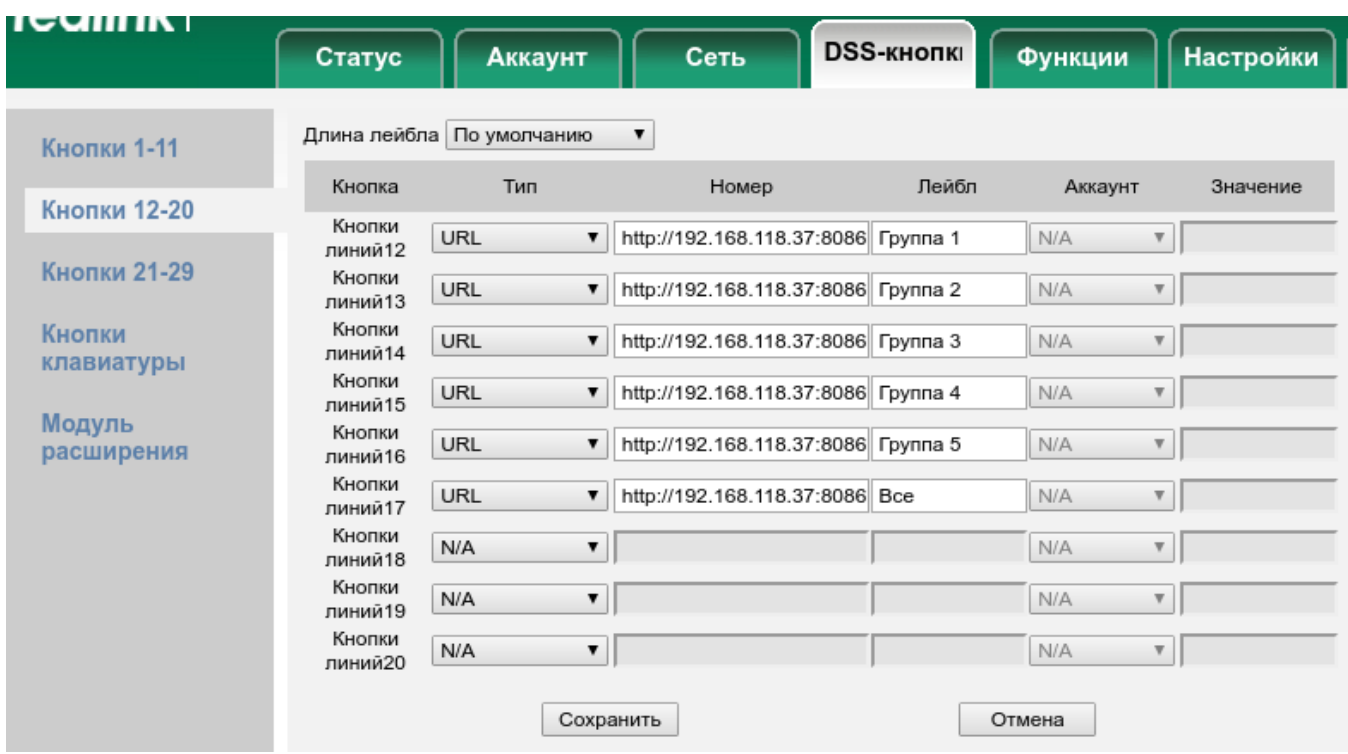

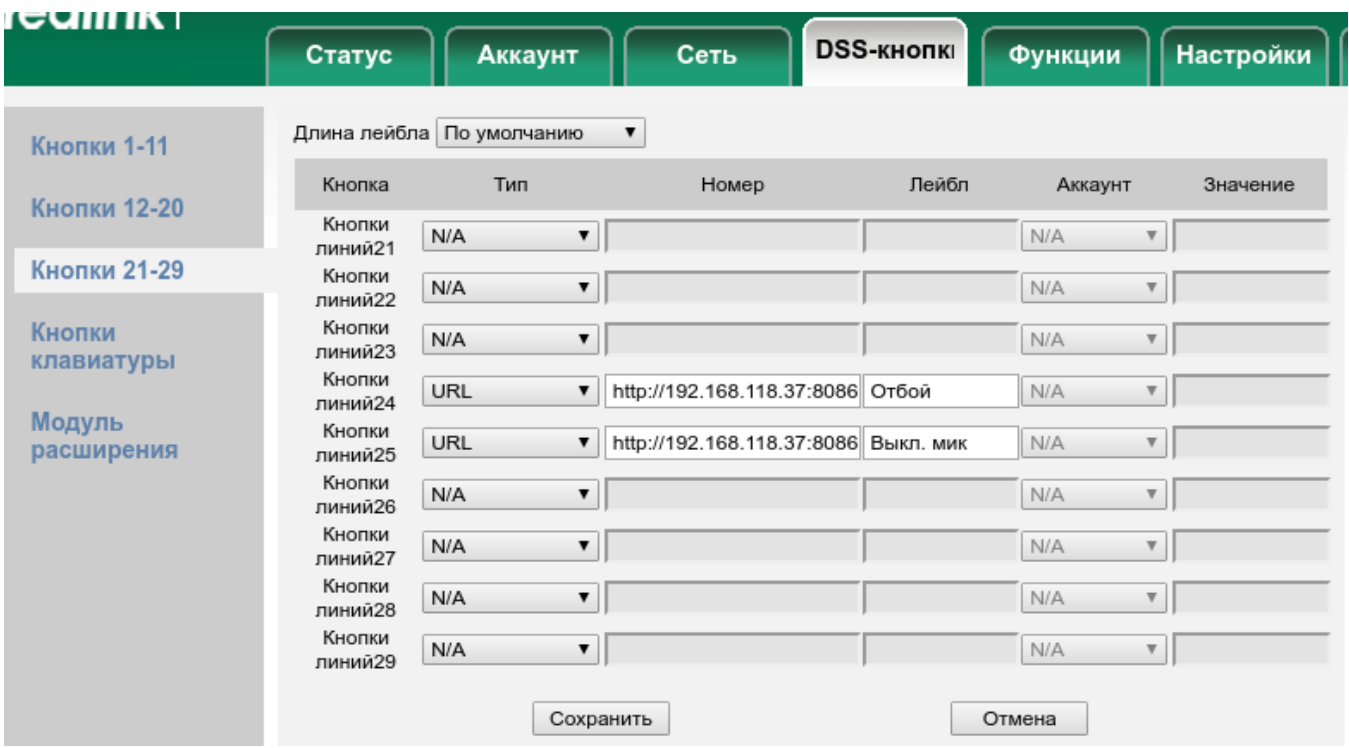